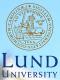

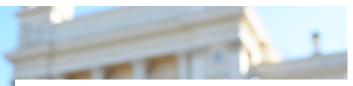

#### EDA045F: Program Analysis LECTURE 4: DATAFLOW ANALYSIS 3

#### **Christoph Reichenbach**

## In the last lecture...

- ► Gen/Kill analyses
- Lattices
- Monotone Frameworks
- MFP algorithm
- MOP algorithm
- Distributive Frameworks
- Interprocedural Analysis
  - Context-sensitive vs. Context-insensitive analysis
  - Inlining for analysis

## Interprocedural Data Flow Analysis

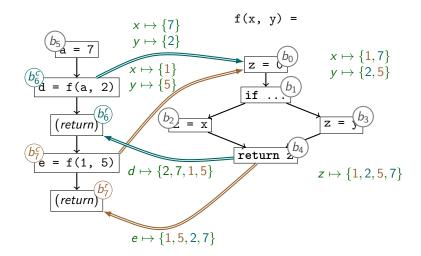

Context-insensitive: analysis merges all callers to f()

f(x, y) =

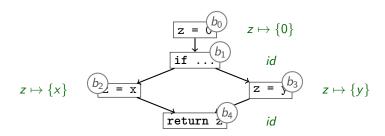

Compose transfer functions:

f(x, y) =

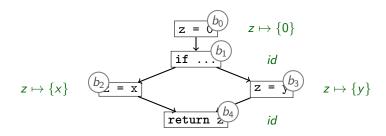

Compose transfer functions:

•  $trans_{b_0} \circ trans_{b_1} = [z \mapsto 0]$ 

f(x, y) =

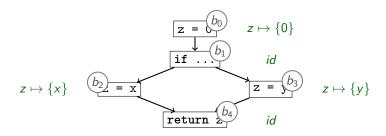

Compose transfer functions:

- $trans_{b_0} \circ trans_{b_1} = [z \mapsto 0]$
- ▶  $trans_{b_0} \circ trans_{b_1} \circ trans_{b_2} = [z \mapsto \{x\}]$

f(x, y) =

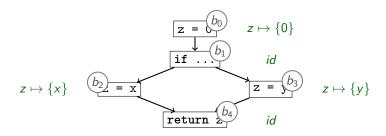

Compose transfer functions:

- $trans_{b_0} \circ trans_{b_1} = [z \mapsto 0]$
- ▶  $trans_{b_0} \circ trans_{b_1} \circ trans_{b_2} = [z \mapsto \{x\}]$
- ▶  $trans_{b_0} \circ trans_{b_1} \circ trans_{b_3} = [z \mapsto \{y\}]$

f(x, y) =

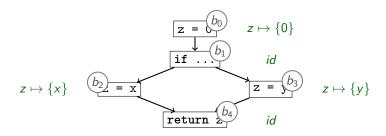

- Compose transfer functions:
  - $trans_{b_0} \circ trans_{b_1} = [z \mapsto 0]$
  - ▶  $trans_{b_0} \circ trans_{b_1} \circ trans_{b_2} = [z \mapsto \{x\}]$
  - ▶  $trans_{b_0} \circ trans_{b_1} \circ trans_{b_3} = [z \mapsto \{y\}]$
  - ▶  $trans_{b_0} \circ trans_{b_1} \circ (trans_{b_2} \sqcap trans_{b_3}) = [z \mapsto \{x, y\}]$

f(x, y) =

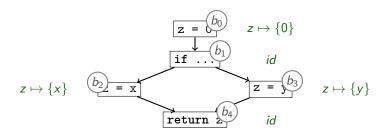

- Compose transfer functions:
  - $trans_{b_0} \circ trans_{b_1} = [z \mapsto 0]$
  - ▶  $trans_{b_0} \circ trans_{b_1} \circ trans_{b_2} = [z \mapsto \{x\}]$
  - ▶  $trans_{b_0} \circ trans_{b_1} \circ trans_{b_3} = [z \mapsto \{y\}]$
  - ▶  $trans_{b_0} \circ trans_{b_1} \circ (trans_{b_2} \sqcap trans_{b_3}) = [z \mapsto \{x, y\}]$
  - ▶  $trans_{b_0} \circ trans_{b_1} \circ (trans_{b_2} \sqcap trans_{b_3}) \circ trans_{b_4} = [z \mapsto \{x, y\}]$

## **Procedure Summaries vs Recursion**

f calls g calls h calls f

- ▶ Reqiures additional analysis to identify who calls whom
- Compute summaries of mutually recursive functions together
- Recursive call edges analogous to loops

Composing transfer functions yields a combined transfer function for f():

```
trans_f = [return \mapsto \{x, y\} ]
```

► Use *trans*<sup>f</sup> as transfer function for f(), discard f's body

Composing transfer functions yields a combined transfer function for f():

```
trans_f = [return \mapsto \{x, y\} ]
```

- ► Use *trans*<sub>f</sub> as transfer function for f(), discard f's body
- Advantages:
  - Can yield compact subroutine descriptions
  - Can speed up call site analysis dramatically

Composing transfer functions yields a combined transfer function for f():

```
trans_f = [return \mapsto \{x, y\} ]
```

- ▶ Use *trans<sub>f</sub>* as transfer function for f(), discard f's body
- Advantages:
  - Can yield compact subroutine descriptions
  - Can speed up call site analysis dramatically

#### Disadvantages:

- More complex to implement
- Recursion is challenging

Composing transfer functions yields a combined transfer function for f():

```
trans_f = [return \mapsto \{x, y\} ]
```

- ▶ Use *trans<sub>f</sub>* as transfer function for f(), discard f's body
- Advantages:
  - Can yield compact subroutine descriptions
  - Can speed up call site analysis dramatically

#### Disadvantages:

- More complex to implement
- Recursion is challenging

#### Limitations:

- Requires suitable representation for summary
- ▶ Requires mechanism for abstracting and applying summary
- Worst cases:
  - ▶ *trans*<sub>f</sub> is symbolic expression as complex as f itself

## **Representation Relations** Example procedure summary representation:

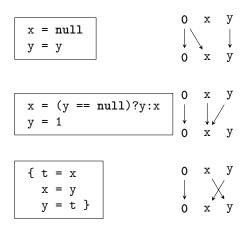

#### 'May be null' analysis

Representation Relations relate
 in<sub>b</sub> and out<sub>b</sub> variables V

$$\bullet R \subseteq (\mathcal{V} \cup \{\mathbf{0}\}) \times (\mathcal{V} \cup \{\mathbf{0}\})$$

▶ if  $\langle \mathbf{0}, X \rangle \in R$ : X always 'may be null' in  $\mathbf{out}_b$ 

• if 
$$\langle Y, X \rangle \in R$$
:

- If Y 'may be null' in  $in_b$ :
- $\Rightarrow X$  'may be null' in **out**<sub>b</sub>

# Summary

- Procedure summaries built from composed transfer functions
- Can speed up context-sensitive analysis of popular functions, compared to inlining
- ▶ Needs some suitably abstract analysis for the given program
  - Example: IFDS-style Representation Relations
- Recursion is nontrivial:
  - Analyse function calls (call graph)
  - Analyse strongly connected components together

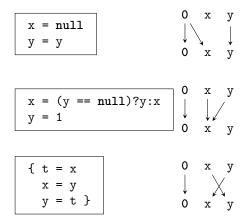

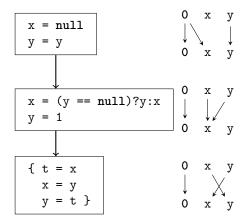

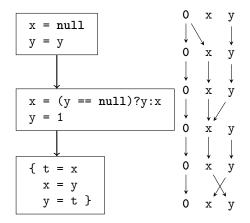

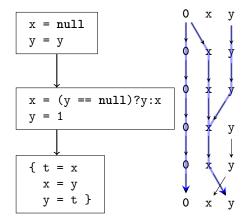

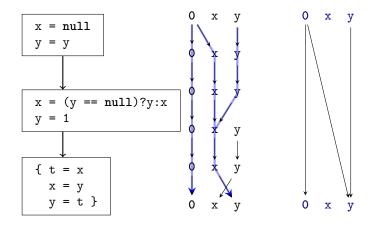

Composed representation relations are again representation relations

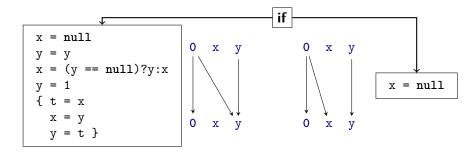

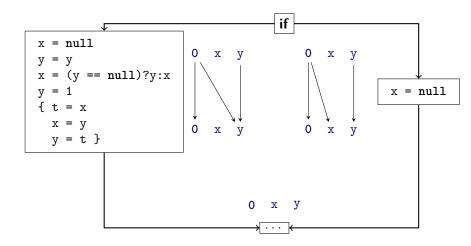

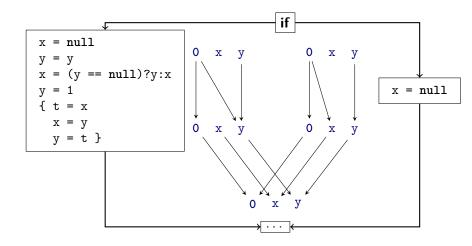

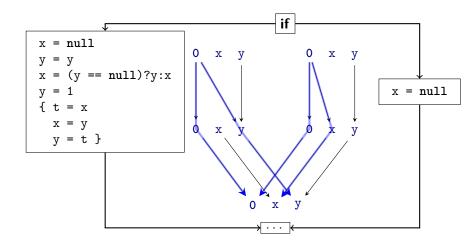

Behaves analogous to disjunction / 'May' analysis: if reachable from 0 then *may be true* 

## **Dataflow via Graph Reachability**

$$n = \langle b, v 
angle$$

- Assume binary latice  $(\{\top, \bot\}, \sqsubseteq, \sqcap, \sqcup)$ 
  - ▶  $a \sqcap b = \bot$  iff  $a = \bot$  and  $b = \bot$ , otherwise  $a \sqcap b = \top$
  - Typical for 'May' analysis ('may be null')

- ► We can encode Dataflow problem as Graph-Reachability
- Graph nodes  $n = \langle b, v \rangle$ 
  - b: CFG node
  - v: Variable or 0
    - Variable: Property of interest connected to variable
    - 0: Property of interest connected to executing this statement/block

## **Dataflow via Graph Reachability**

$$n = \langle b, v 
angle$$

- Assume binary latice  $(\{\top, \bot\}, \sqsubseteq, \sqcap, \sqcup)$ 
  - ▶  $a \sqcap b = \bot$  iff  $a = \bot$  and  $b = \bot$ , otherwise  $a \sqcap b = \top$
  - Typical for 'May' analysis ('may be null')
  - Equivalently for 'Must' analysis:

'must be null' = not ('may be non-null')

- ▶ We can encode Dataflow problem as Graph-Reachability
- Graph nodes  $n = \langle b, v \rangle$ 
  - b: CFG node
  - v: Variable or 0
    - Variable: Property of interest connected to variable
    - 0: Property of interest connected to executing this statement/block

# A Dataflow Worklist Algorithm: IFDS

- Context-sensitive interprocedural dataflow algorithm
- Historical name: IFDS (Interprocedural Finite Distributive Subset problems)
- 'Exploded Supergraph':  $G^{\sharp} = (N^{\sharp}, E^{\sharp})$ 
  - $\blacktriangleright N^{\sharp} = N_{\mathsf{CFG}} \times \mathcal{V} \cup \{0\}$
  - Plus parameter/return call edges
- $\blacktriangleright b^s_{main}$  is the CFG ENTER node of the main entry point
- $\blacktriangleright$  Property-of-interest holds if reachable from  $\langle b_{\mathsf{main}}^s, \mathbf{0} \rangle$
- Key ideas:
  - Worklist-based
  - Construct Representation Relations on demand
  - Construct 'Exploded Supergraph'
    - CFG of all functions  $\times \mathcal{V} \cup \{\mathbf{0}\}$

## **IFDS** Datastructures

Instead of  $\langle \langle b_0, v_0 \rangle, \langle b_3, v_0 \rangle \rangle$  we also write:  $\langle b_0, v_0 \rangle \rightarrow \langle b_3, v_0 \rangle$ 

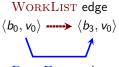

All WORKLIST edges are also PATHEDGE edges

PATHEDGE edge

Result of our analysis

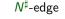

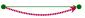

SUMMARYINST

Generated from summary nodes Otherwise equivalent to  $N^{\sharp}$ -edges

# **IFDS Strategy**

Algorithm distinguishes between three types of nodes:

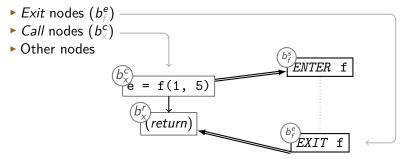

## **On-demand processing**

Procedure propagate $(n_1 \rightarrow n_2)$ : begin if  $n_1 \rightarrow n_2 \in PATHEDGE$  then return PATHEDGE := PATHEDGE  $\cup \{n_1 \rightarrow n_2\}$ WORKLIST := WORKLIST  $\cup \{n_1 \rightarrow n_2\}$ end

# **Running Example**

#### ATL: main()

```
global default = null
proc main() {
    a = get(3)
    default = 1
    b = get(3)
    return b
}
```

#### ATL: get()

```
proc get(c) {
  if c == 0 {
    z = default
  } else {
    z = read()
    if z < 0 {
      z = get(c + -1)
    } else skip
  }
  return z
}
```

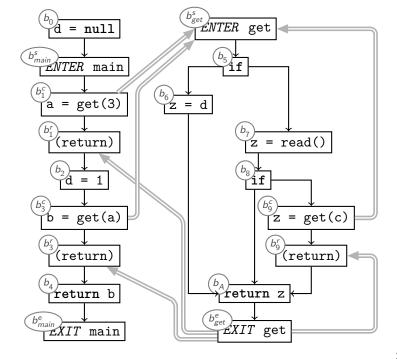

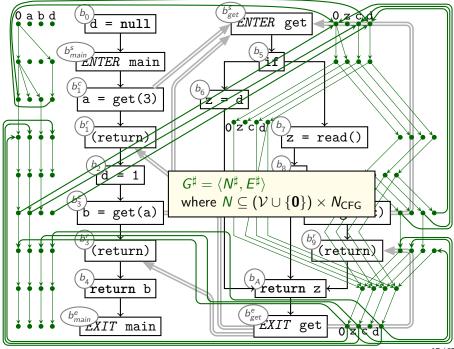

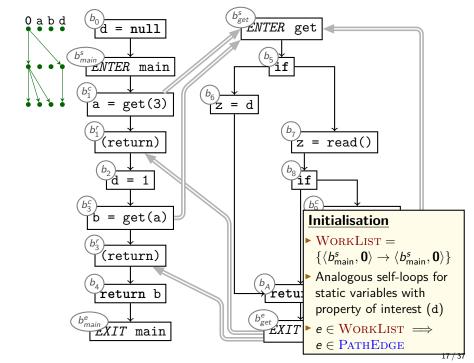

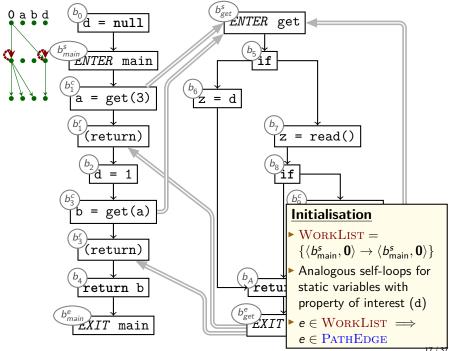

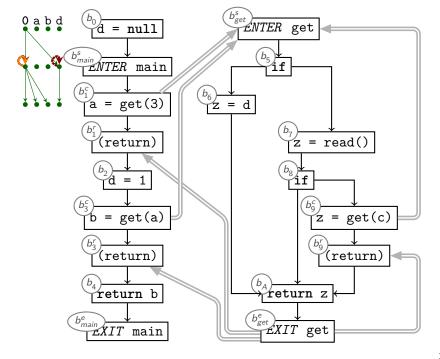

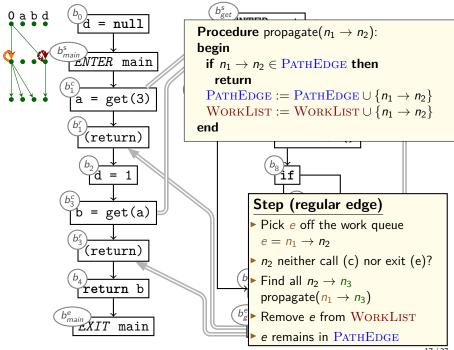

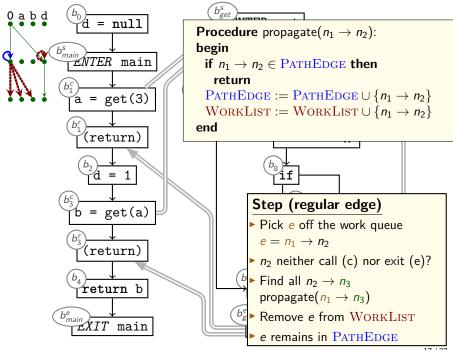

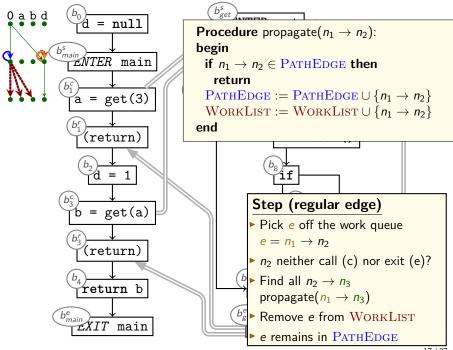

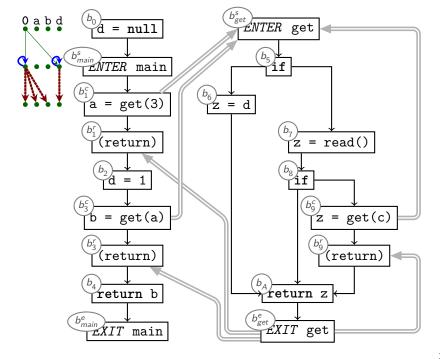

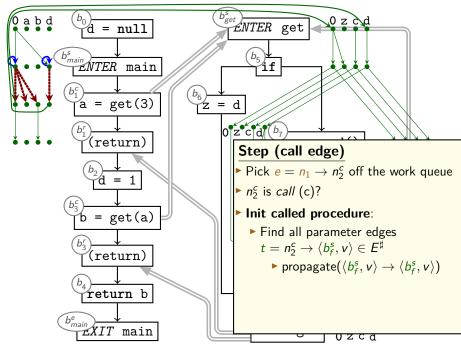

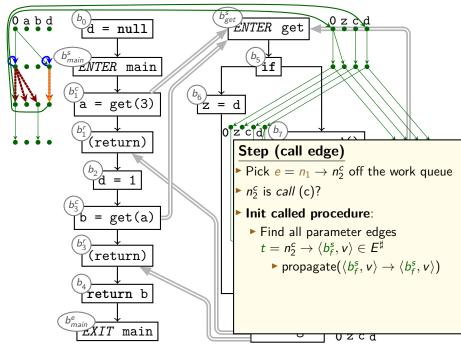

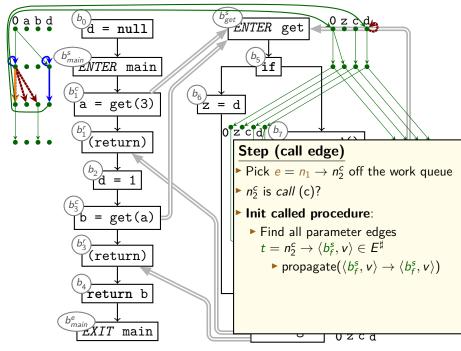

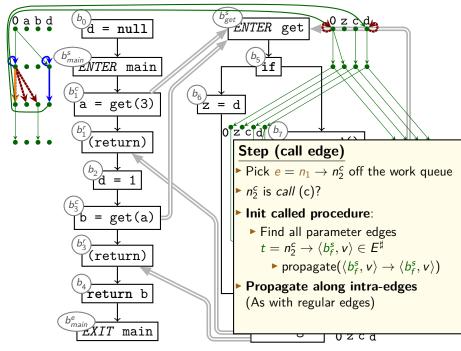

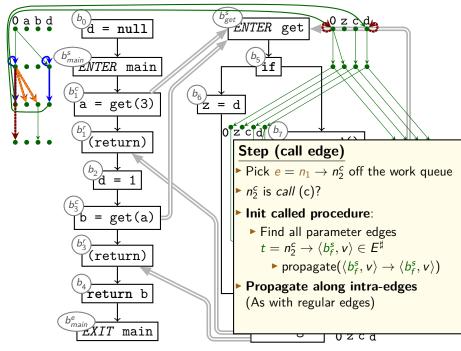

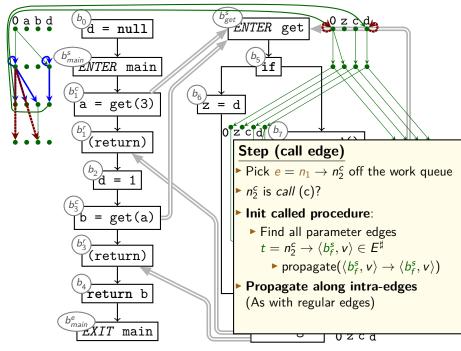

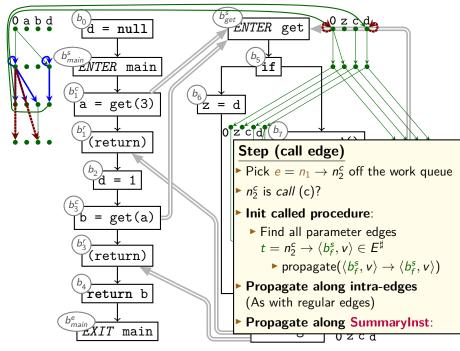

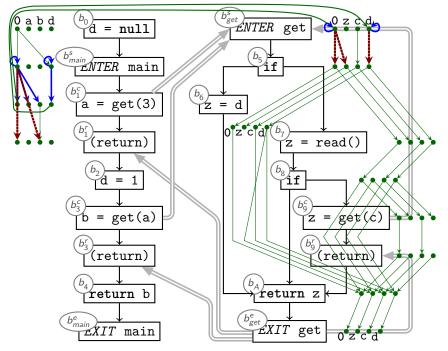

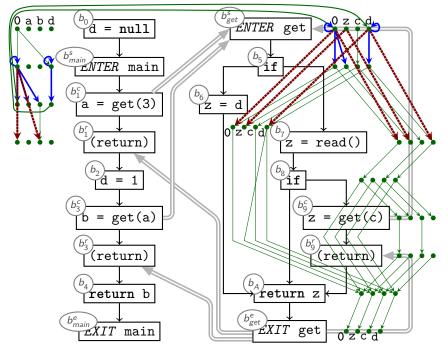

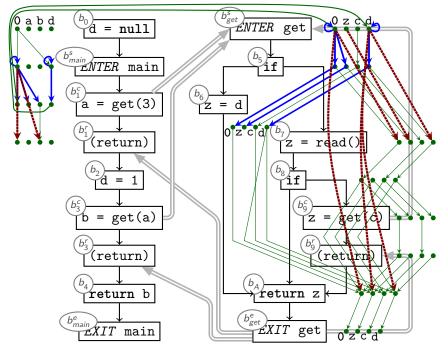

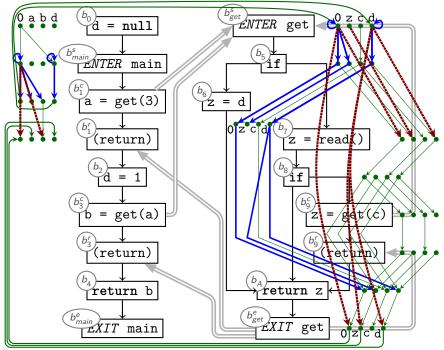

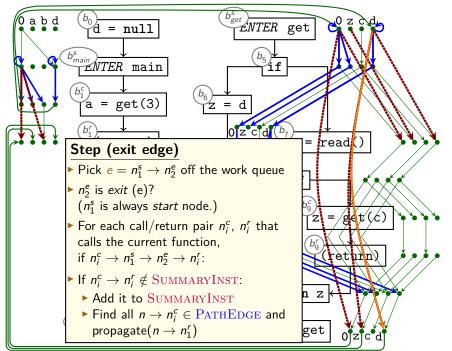

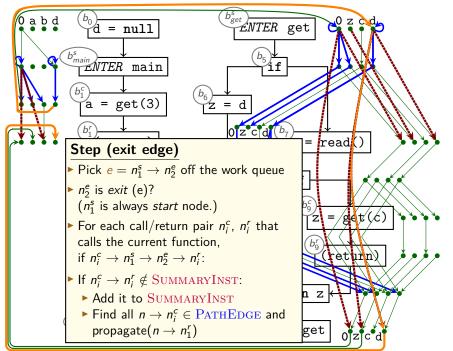

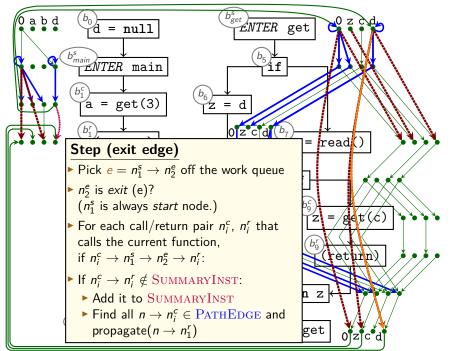

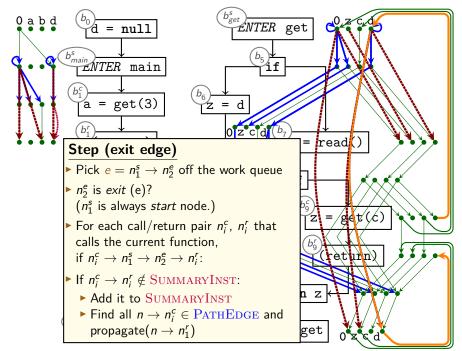

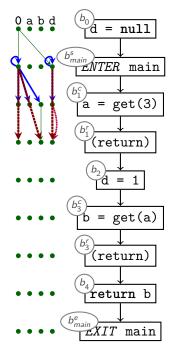

 $b_6$ 

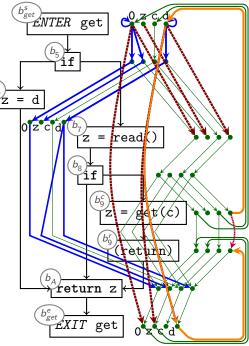

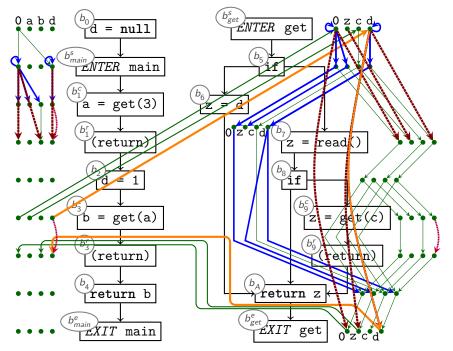

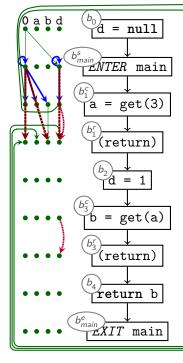

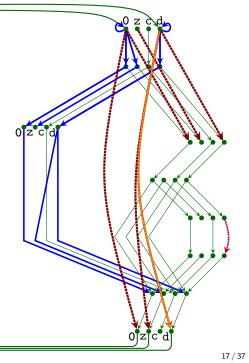

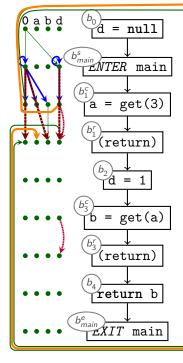

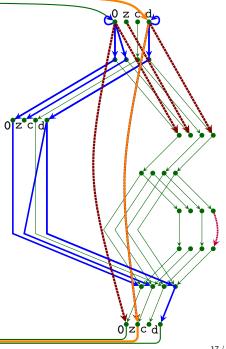

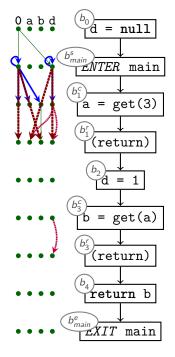

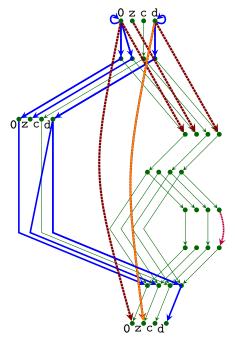

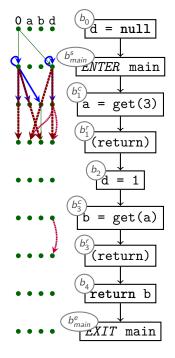

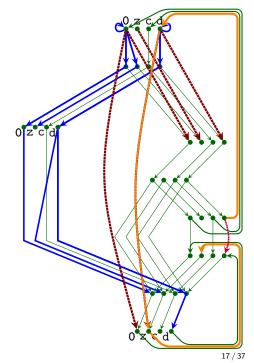

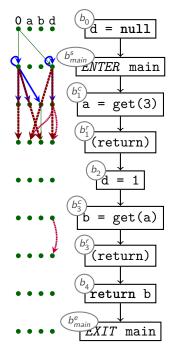

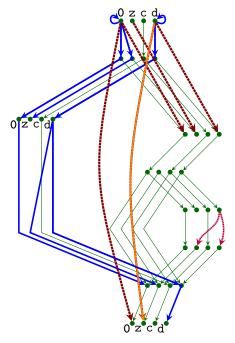

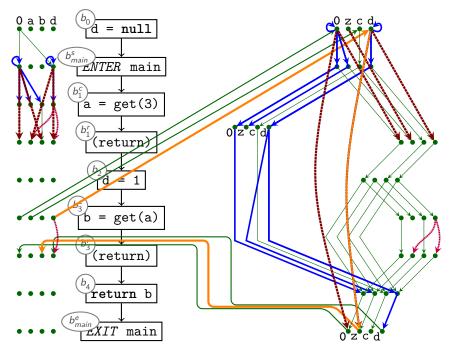

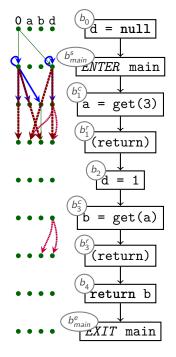

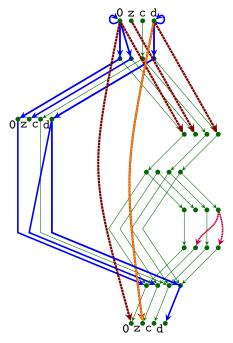

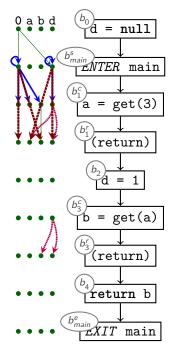

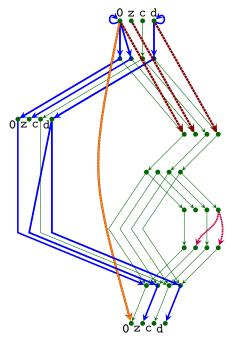

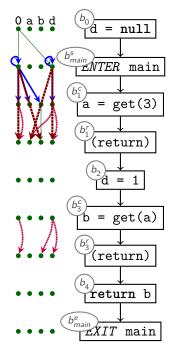

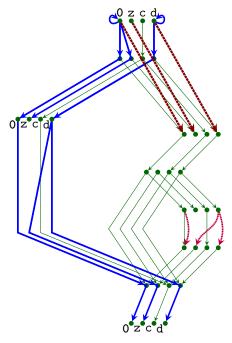

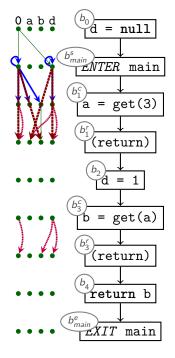

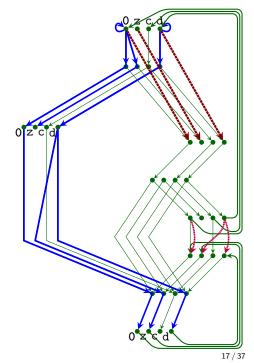

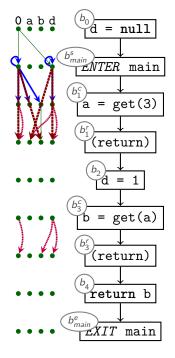

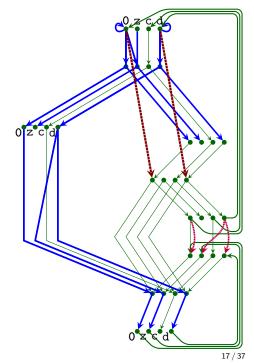

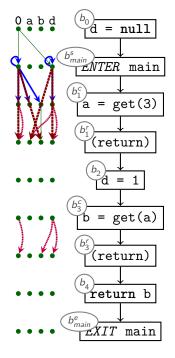

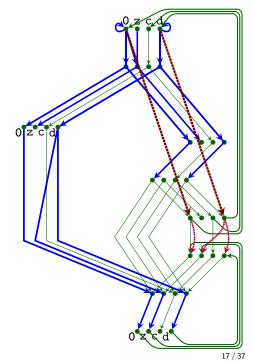

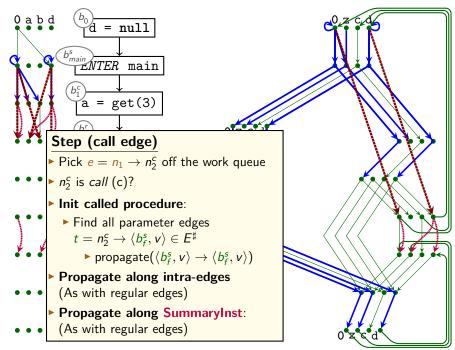

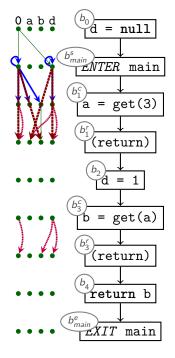

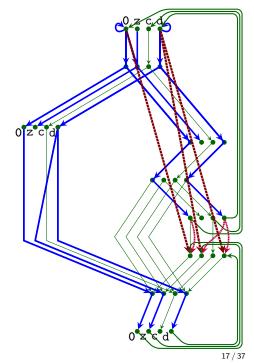

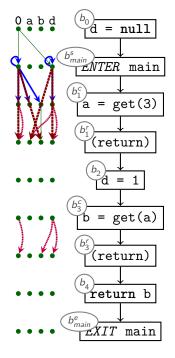

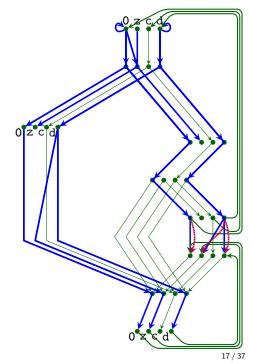

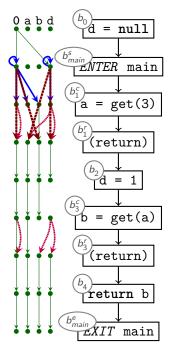

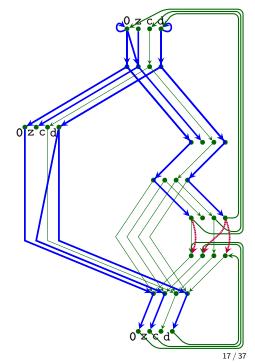

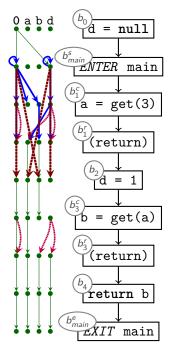

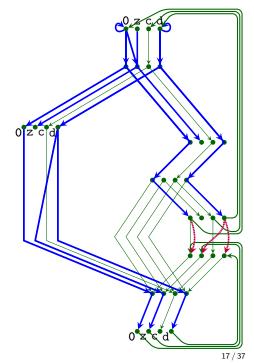

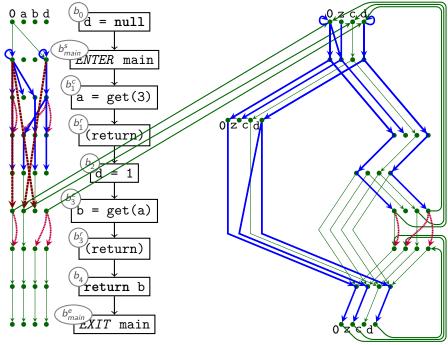

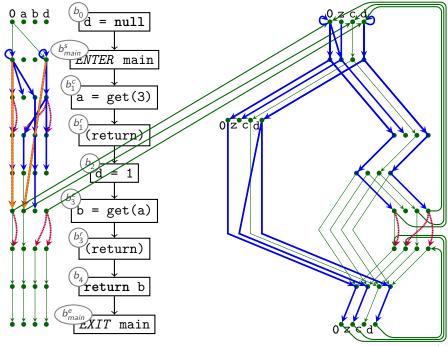

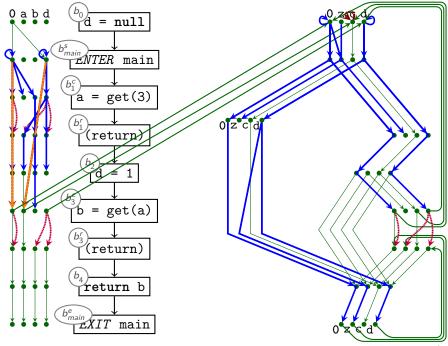

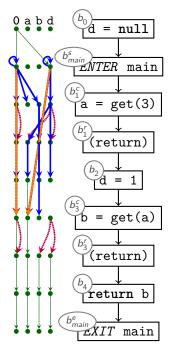

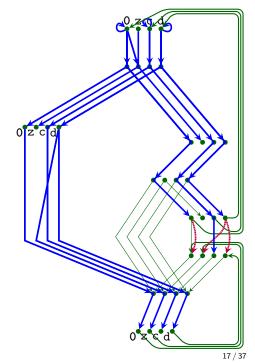

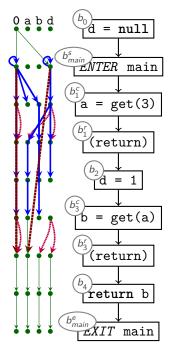

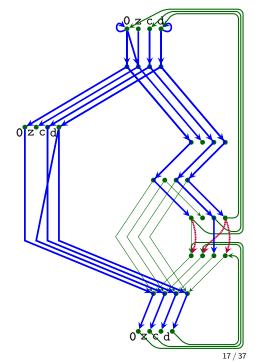

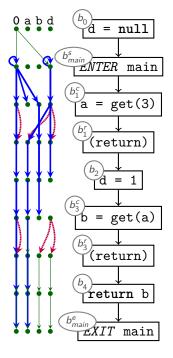

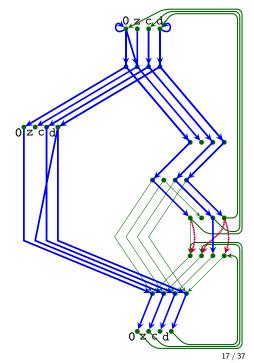

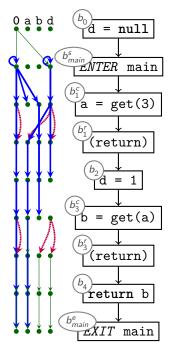

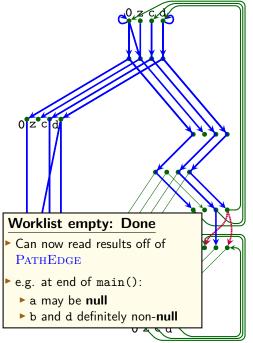

# The IFDS Algorithm: Initialisation and Propagation)

```
\begin{array}{l} \textbf{Procedure Init():} \\ \textbf{begin} \\ \textbf{WORKLIST} := \textbf{PATHEDGE} := \emptyset \\ \texttt{propagate}(\langle b^s_{\mathsf{main}}, \mathbf{0} \rangle \rightarrow \langle b^s_{\mathsf{main}}, \mathbf{0} \rangle) \\ \texttt{ForwardTabulate()} \\ \textbf{end} \end{array}
```

```
Procedure propagate(n_1 \rightarrow n_2): begin
```

if  $n_1 \rightarrow n_2 \in \text{PATHEDGE}$  then

#### return

PATHEDGE := PATHEDGE  $\cup \{n_1 \rightarrow n_2\}$ 

WORKLIST := WORKLIST  $\cup \{n_1 \rightarrow n_2\}$ 

end

# **IFDS: Forward Tabulation**

**Procedure** ForwardTabulate(): begin while  $n_0 \rightarrow n_1 \in \text{WORKLIST}$  do WorkList := WorkList  $\setminus \{n_0 \rightarrow n_1\}$  $\langle b_0, v_0 \rangle = n_0; \langle b_1, v_1 \rangle = n_1$ if *b*<sub>1</sub> is neither *Call* nor *Exit* node then foreach  $n_1 \rightarrow n_2 \in E^{\sharp}$ : propagate( $n_0 \rightarrow n_2$ ) else if b<sub>1</sub> is Call node then begin **foreach** call edge  $n_1 \rightarrow n_2 \in E^{\sharp}$ : propagate( $n_2 \rightarrow n_2$ ) foreach non-call edge  $n_1 \rightarrow n_2 \in E^{\sharp} \cup \text{SUMMARYINST}$ : propagate( $n_0 \rightarrow n_2$ ) end else if b<sub>1</sub> is *Exit* node then begin **foreach** caller/return node pair  $b_i^c$ ,  $b_i^r$  that calls  $b_0$  and vars  $v_0$ ,  $v_1$  do  $n_s = \langle b_i^c, v_0 \rangle; n_r = \langle b_i^c, v_1 \rangle$ if  $\{n_s \to n_0, n_0 \to n_1, n_1 \to n_r\} \subset E^{\sharp}$  and not  $n_s \to n_r \in \text{SummaryINST}$  then SUMMARYINST := SUMMARYINST  $\cup \{n_s \rightarrow n_r\}$ foreach  $n_z \rightarrow n_s \in \text{PATHEDGE}$ : propagate $(n_z, n_r)$ end done end done end

# Summary: IFDS Algorithm

- Computes yes-or-no 'May' analysis on all variables
  - Original notion of 'variables' is slightly broader)
- Represents facts-of-interest as nodes  $\langle b, v \rangle$ :
  - b is node (basic block) in CFG
  - $\triangleright$  v is variable that we are interested in

Uses

- 'Exploded Supergraph' G<sup>#</sup>
  - All CFGs in program in one graph
  - Plus interprocedural call edges
- Representation relations
- Graph reachability
- A worklist
- Distinguishes between Call nodes, Exit nodes, others
- Demand-driven: only analyses what it needs
- Whole-program analysis
- Computes Max. Fixpoint on distributive frameworks

What if abstract domain is not boolean?
 e.g., {⊤, A<sup>+</sup>, A<sup>−</sup>, A<sup>0</sup>, ⊥}

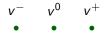

What if abstract domain is not boolean?

▶ e.g.,  $\{\top, A^+, A^-, A^0, \bot\}$ 

- Multiple boolean properties per variable
  - ▶ easy for powerset lattice  $\mathcal{P}(\{+,-,0\})$
- *Limitation*: Transfer functions only depend on one variable
- Some problems not representable, others must adapt lattice Consider  $b_1 = y = 0 x$ :

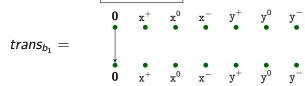

This is how the algorithm was originally proposed

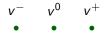

What if abstract domain is not boolean?

▶ e.g.,  $\{\top, A^+, A^-, A^0, \bot\}$ 

- Multiple boolean properties per variable
  - ▶ easy for powerset lattice  $\mathcal{P}(\{+,-,0\})$
- *Limitation*: Transfer functions only depend on one variable
- Some problems not representable, others must adapt lattice Consider  $b_1 = \begin{bmatrix} y = 0 x \end{bmatrix}$ :

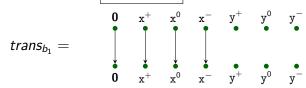

This is how the algorithm was originally proposed

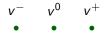

What if abstract domain is not boolean?

▶ e.g.,  $\{\top, A^+, A^-, A^0, \bot\}$ 

- Multiple boolean properties per variable
  - ▶ easy for powerset lattice  $\mathcal{P}(\{+,-,0\})$
- *Limitation*: Transfer functions only depend on one variable
- Some problems not representable, others must adapt lattice Consider  $b_1 = y = 0 x$ :

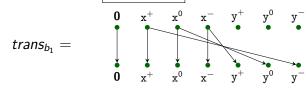

This is how the algorithm was originally proposed

# **Extending IFDS?**

- Not all analyses map well to IFDS
- Core ideas are appealing:
  - Automatically compute procedure summaries
  - Exploit graph reachability + worklist for dependency tracking

# **Extending IFDS?**

- ▶ Not all analyses map well to IFDS
- Core ideas are appealing:
  - Automatically compute procedure summaries
  - Exploit graph reachability + worklist for dependency tracking

#### It is possible to extend this to other classes of problems

# Linear Reaching Values

| Statement | ~                               | out <sub>b</sub>                                               |
|-----------|---------------------------------|----------------------------------------------------------------|
| x = 42    | Μ                               | $\{[x\mapsto 42]\}\cup (M\setminus [x\mapsto \_])$             |
| x = y + 1 | $M = \{[y \mapsto c], \ldots\}$ | $\{[x \mapsto c+1]\} \cup (M \setminus [x \mapsto \_])$        |
| x = y * 7 | $M = \{[y \mapsto c], \ldots\}$ | $\{[x \mapsto c \times 7]\} \cup (M \setminus [x \mapsto \_])$ |
| x = y + z | Μ                               | $\{[x\mapsto \bot]\} \cup (M \setminus [x\mapsto \_])$         |

# Linear Reaching Values

| Statement | in <sub>b</sub> | out <sub>b</sub>                                               |
|-----------|-----------------|----------------------------------------------------------------|
|           |                 | $\{[x\mapsto 42]\}\cup (M\setminus [x\mapsto \_])$             |
|           |                 | $\{[x \mapsto c+1]\} \cup (M \setminus [x \mapsto \_])$        |
| x = y * 7 |                 | $\{[x \mapsto c \times 7]\} \cup (M \setminus [x \mapsto \_])$ |
| x = y + z | Μ               | $\{[x\mapsto \bot]\} \cup (M \setminus [x\mapsto \_])$         |

► The above sketches a *distributive* reaching values analysis

- ▶ Each annotation of form  $v_1 \mapsto c_1 \times v_2 + c_2$
- Tradeoff: no support for adding / multiplying / ... (multiple variables)
- Encode in IFDS?

In the following, we consider *Linear Constant Propagation*, which is the **Must** analysis version of *Reaching Definitions*.

# Labelling Graph Edges

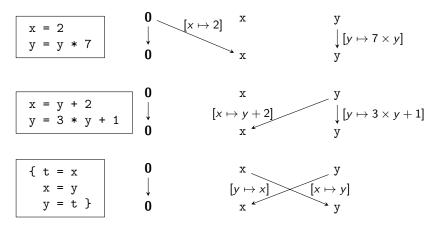

- Extending IFDS to support information processing
- Carrying over key techniques:
  - Track dependencies
  - Generate procedure summaries on the fly

# Labelling Graph Edges

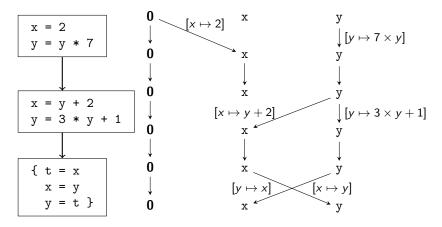

- Extending IFDS to support information processing
- Carrying over key techniques:
  - Track dependencies
  - ► Generate procedure summaries on the fly

# Labelling Graph Edges

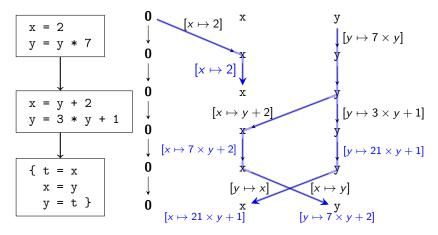

- Extending IFDS to support information processing
- Carrying over key techniques:
  - Track dependencies
  - Generate procedure summaries on the fly

# Representation

$$\left\{ \begin{array}{l} [x \mapsto c_{x,1} \times x + d_{x,1}] \\ [y \mapsto c_{y,1} \times y + d_{y,1}] \end{array} \right\} \circ \left\{ \begin{array}{l} [x \mapsto c_{x,2} \times v_1 + d_{x,2}] \\ [y \mapsto c_{y,2} \times v_2 + d_{y,2}] \end{array} \right\} \\ = \\ \left\{ \begin{array}{l} [x \mapsto (c_{x,2} \times c_{x,1}) \times v_1 + (d_{x,2} + c_{x_1} \times d_{x_1})] \\ [y \mapsto (c_{y,2} \times c_{y,1}) \times v_1 + (d_{y,2} + c_{y_1} \times d_{y_1})] \end{array} \right\}$$

- ► *c<sub>i</sub>*, *d<sub>i</sub>*: constants
- v<sub>i</sub>: program variables

# Representation

$$\left\{ \begin{array}{l} [x \mapsto c_{x,1} \times x + d_{x,1}] \\ [y \mapsto c_{y,1} \times y + d_{y,1}] \end{array} \right\} \circ \left\{ \begin{array}{l} [x \mapsto c_{x,2} \times v_1 + d_{x,2}] \\ [y \mapsto c_{y,2} \times v_2 + d_{y,2}] \end{array} \right\} \\ = \\ \left\{ \begin{array}{l} [x \mapsto (c_{x,2} \times c_{x,1}) \times v_1 + (d_{x,2} + c_{x_1} \times d_{x_1})] \\ [y \mapsto (c_{y,2} \times c_{y,1}) \times v_1 + (d_{y,2} + c_{y_1} \times d_{y_1})] \end{array} \right\}$$

- $c_i, d_i$ : constants
- v<sub>i</sub>: program variables
- ► (Maps of) linear functions are closed under composition

# Representation

$$\left\{ \begin{array}{l} \left[ x \mapsto c_{x,1} \times x + d_{x,1} \right] \\ \left[ y \mapsto c_{y,1} \times y + d_{y,1} \right] \end{array} \right\} \circ \left\{ \begin{array}{l} \left[ x \mapsto c_{x,2} \times v_1 + d_{x,2} \right] \\ \left[ y \mapsto c_{y,2} \times v_2 + d_{y,2} \right] \end{array} \right\} \\ = \\ \left\{ \begin{array}{l} \left[ x \mapsto (c_{x,2} \times c_{x,1}) \times v_1 + (d_{x,2} + c_{x_1} \times d_{x_1}) \right] \\ \left[ y \mapsto (c_{y,2} \times c_{y,1}) \times v_1 + (d_{y,2} + c_{y_1} \times d_{y_1}) \right] \end{array} \right\}$$

- ► *c<sub>i</sub>*, *d<sub>i</sub>*: constants
- *v<sub>i</sub>*: program variables
- ► (Maps of) linear functions are closed under composition
- Must support  $\sqcap$  to merge, map to  $\perp$  on mismatch

$$\left\{ \begin{array}{c} [x \mapsto c_{x,1} \times v_1 + d_{x,1}] \\ [y \mapsto c_{y,1} \times v_3 + d_{y,1}] \end{array} \right\} \sqcap \left\{ \begin{array}{c} [x \mapsto c_{x,1} \times v_1 + d_{x,1}] \\ [y \mapsto c_{y,2} \times v_2 + d_{y,2}] \end{array} \right\}$$
$$= \\ \left\{ \begin{array}{c} [x \mapsto c_{x,1} \times x + d_{x,1}] \\ [y \mapsto \bot] \end{array} \right\}$$

#### **Micro-Functions and Lattices**

Extend lattices to such 'Micro-Functions':

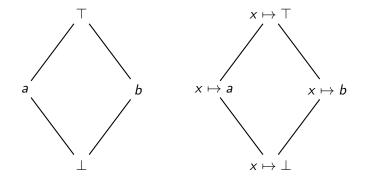

# Micro-Functions, Efficient Representation

▶ Micro-Functions must support: Encoding Computation f(x)Equality testing f = f'Composition  $f \circ f'$ Meet  $f \sqcap f'$ 

- Other examples:
  - IFDS problems
  - Value bounds analysis

# Micro-Functions, Efficient Representation

- ▶ Micro-Functions must support: Encoding O(1) space Computation f(x) O(1) time Equality testing f = f' O(1) time Composition  $f \circ f'$  O(1) time Meet  $f \sqcap f'$  O(1) time
- Micro-functions are efficiently representable if they satisfy space / time constraints
  - Required for the algorithm's time bounds
- Other examples:
  - IFDS problems
  - Value bounds analysis

# The IDE Algorithm (1/1)

- Interprocedural Distributive Environments algorithm
- Extends IFDS to 'labelled' edges as described above
- Assumes distributive framework over micro-functions
- Algorithmic changes:
  - First phase analogous to IFDS
  - Second phase applies computed functions to read out results
- Maintain/update mapping from path edges to micro-functions f:

$$\mathbf{PATHEDGE} = \{ \langle b_0, v_0 \rangle \xrightarrow{f_0} \langle b_1, v_1 \rangle, \ldots \}$$

- $\blacktriangleright$  'Missing edges' equivalent to  $x\mapsto \top$
- Initialise:

$$\mathbf{PATHEDGE} = \{ \langle b_0, v_0 \rangle \xrightarrow{v_1 \mapsto \top} \langle b_1, v_1 \rangle, \ldots \}$$

▶ Always exactly one *f* per  $\{\langle b_0, v_0 \rangle \xrightarrow{f} \langle b_1, v_1 \rangle\} \in \text{PATHEDGE}$ 

# The IDE Algorithm (2/2)

**Procedure** propagate $(n_1 \rightarrow n_2)$ : -- IFDS version **begin** 

```
if n_1 \rightarrow n_2 \in \text{PATHEDGE} then
return
PATHEDGE := PATHEDGE \cup \{n_1 \rightarrow n_2\}
WORKLIST := WORKLIST \cup \{n_1 \rightarrow n_2\}
end
```

**Procedure** propagate<sub>IDE</sub> $(n_1 \xrightarrow{f} n_2)$ : -- IDE version **begin** 

1

let 
$$n_1 \xrightarrow{f'} n_2 \in \text{PATHEDGE}$$
  
 $f_{\text{upd}} := f \sqcap f'$   
if  $f_{\text{upd}} = f'$  then  
return

 $\begin{array}{l} \text{PathEdge} := \left( \text{PathEdge} \setminus \{ n_1 \xrightarrow{f'} n_2 \} \right) \cup \{ n_1 \xrightarrow{f_{upd}} n_2 \} \\ \text{WorkList} := \text{WorkList} \cup \{ n_1 \rightarrow n_2 \} \\ \text{end} \end{array}$ 

# Summary

- IDE strictly generalises IFDS
- Utilises Micro-Functions to ensure efficient summaries:
  - ► Intra-procedural summaries via PATHEDGE
  - ► Inter-procedural procedure summaries via SUMMARYINST
- Runtime is O(LED<sup>3</sup>) if micro-functions are efficiently representable
  - L: Lattice height
    - ▶ IFDS: 1
    - ► IDE: length of longest descending chain
  - E: Number of control-flow edges
  - D: Number of variables
- ▶ IFDS supported by Soot, Phasar, WALA
- ▶ IDE supported by Soot, Phasar

# Path Sensitivity

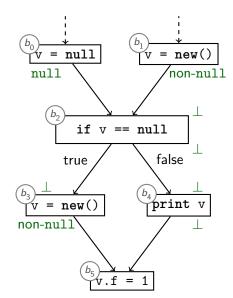

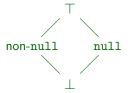

# Path Sensitivity

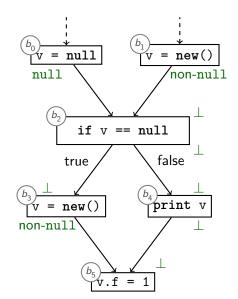

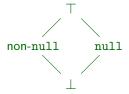

Path-insensitive

# Path Sensitivity

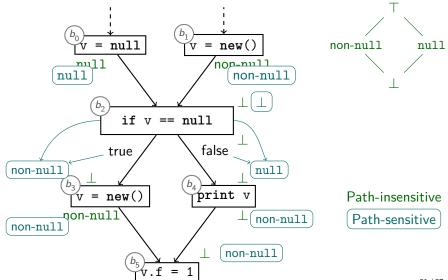

# Multiple Conditionals

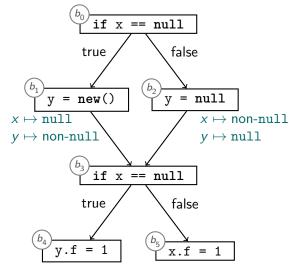

# Multiple Conditionals

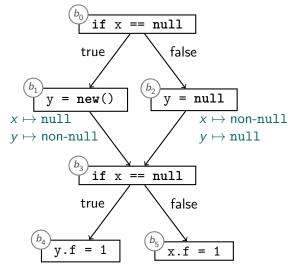

Should we carry path information across merge points?

#### Paths

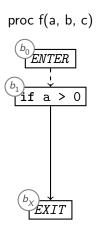

2 paths

#### Paths

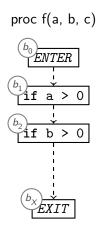

2 paths

4 paths

#### Paths

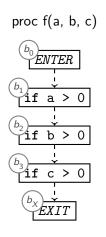

2 paths

4 paths

8 paths

Number of paths grows exponentially

# Summary

- **Path-sensitive** analysis considers conditionals:
  - May propagate different information along different paths
- Only for forward analyses
- Number of paths O(# of conditionals)
  - Avoid exponential blow-up by merging (as before)
  - Path-sensitive procedure summaries might require exponential number of cases
- Exponential analyses/representations usually not practical

# Homework 2

- ▶ IFDS analysis in Soot
- Flow Analysis on paper

# Review

- Procedure Summaries
- IFDS algorithm
- ► IDE algorithm
- Path Sensitivity

#### To be continued...

Next week:

Heap Analysis